# The Translation of Functional Programming Languages

## 11 The language PuF

We only regard a mini-language PuF ("Pure Functions").

We do not treat, as yet:

- Side effects;
- Data structures.

A Program is an expression *e* of the form:

$$e ::= b \mid x \mid (\Box_1 e) \mid (e_1 \Box_2 e_2)$$

$$\mid (\mathbf{if} \ e_0 \ \mathbf{then} \ e_1 \ \mathbf{else} \ e_2)$$

$$\mid (e' \ e_0 \dots e_{k-1})$$

$$\mid (\mathbf{fn} \ x_0, \dots, x_{k-1} \Rightarrow e)$$

$$\mid (\mathbf{let} \ x_1 = e_1; \dots; x_n = e_n \ \mathbf{in} \ e_0)$$

$$\mid (\mathbf{letrec} \ x_1 = e_1; \dots; x_n = e_n \ \mathbf{in} \ e_0)$$

An expression is therefore

- a basic value, a variable, the application of an operator, or
- a function-application, a function-abstraction, or
- a **let**-expression, i.e. an expression with locally defined variables, or
- a **letrec**-expression, i.e. an expression with simultaneously defined local variables.

For simplicity, we only allow int and bool as basic types.

#### Example:

The following well-known function computes the factorial of a natural number:

letrec fac = 
$$\mathbf{fn} \ x \Rightarrow \mathbf{if} \ x \le 1 \mathbf{then} \ 1$$
  
else  $x \cdot \mathbf{fac} \ (x-1)$   
in fac 7

As usual, we only use the minimal amount of parentheses.

There are two Semantics:

**CBV:** Arguments are evaluated before they are passed to the function (as in SML);

**CBN:** Arguments are passed unevaluated; they are only evaluated when their value is needed (as in Haskell).

#### 12 Architecture of the MaMa:

We know already the following components:

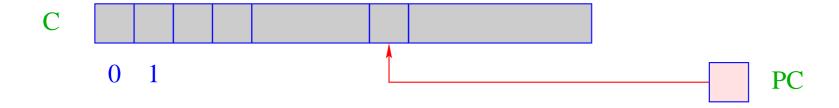

- C = Code-store contains the MaMa-program;each cell contains one instruction;
- PC = Program Counter points to the instruction to be executed next;

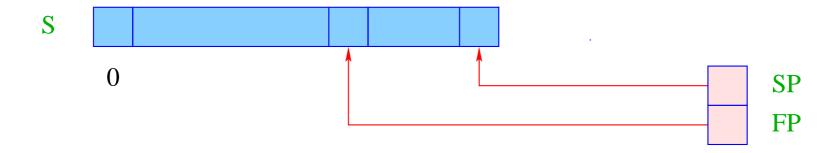

S = Runtime-Stack – each cell can hold a basic value or an address;

SP = Stack-Pointer – points to the topmost occupied cell;
as in the CMa implicitely represented;

FP = Frame-Pointer – points to the actual stack frame.

## We also need a heap H:

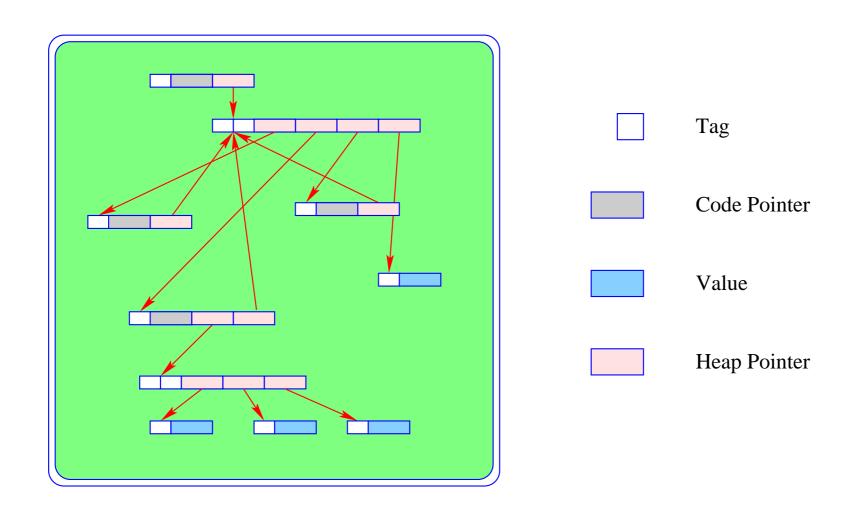

... it can be thought of as an abstract data type, being capable of holding data objects of the following form:

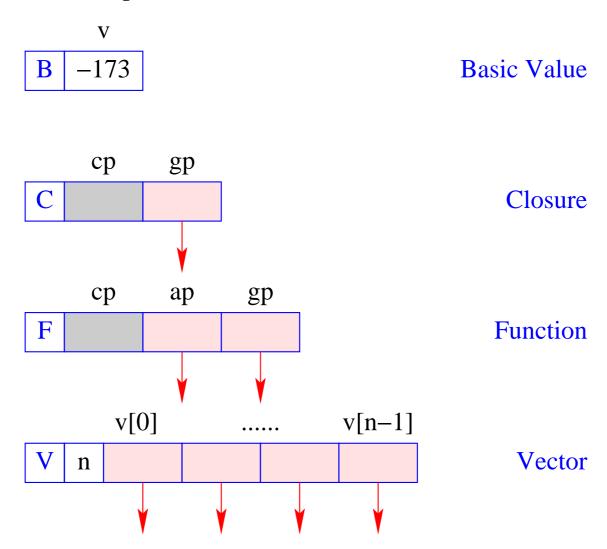

The instruction new (*tag*, *args*) creates a corresponding object (B, C, F, V) in H and returns a reference to it.

We distinguish three different kinds of code for an expression *e*:

- $code_V e$  (generates code that) computes the Value of e, stores it in the heap and returns a reference to it on top of the stack (the normal case);
- $code_B e$  computes the value of e, and returns it on the top of the stack (only for Basic types);
- $code_C e$  does not evaluate e, but stores a Closure of e in the heap and returns a reference to the closure on top of the stack.

We start with the code schemata for the first two kinds:

## 13 Simple expressions

Expressions consisting only of constants, operator applications, and conditionals are translated like expressions in imperative languages:

```
\operatorname{code}_B b \, \rho \operatorname{sd} = \operatorname{loadc} b
\operatorname{code}_B (\Box_1 e) \, \rho \operatorname{sd} = \operatorname{code}_B e \, \rho \operatorname{sd}
\operatorname{op}_1
\operatorname{code}_B (e_1 \Box_2 e_2) \, \rho \operatorname{sd} = \operatorname{code}_B e_1 \, \rho \operatorname{sd}
\operatorname{code}_B e_2 \, \rho \, (\operatorname{sd} + 1)
\operatorname{op}_2
```

```
\operatorname{code}_{B}\left(\operatorname{if}\,e_{0}\,\operatorname{then}\,e_{1}\,\operatorname{else}\,e_{2}\right)
ho\,\operatorname{sd}=\operatorname{code}_{B}\,e_{0}\,
ho\,\operatorname{sd}
\operatorname{jumpz}\,A
\operatorname{code}_{B}\,e_{1}\,
ho\,\operatorname{sd}
\operatorname{jump}\,B
A:\operatorname{code}_{B}\,e_{2}\,
ho\,\operatorname{sd}
B:\ldots
```

#### Note:

•  $\rho$  denotes the actual address environment, in which the expression is translated. Address environments have the form:

$$\rho: Vars \rightarrow \{L,G\} \times \mathbb{Z}$$

- The extra argument sd, the stack difference, *simulates* the movement of the SP when instruction execution modifies the stack. It is needed later to address variables.
- The instructions op<sub>1</sub> and op<sub>2</sub> implement the operators  $\Box_1$  and  $\Box_2$ , in the same way as the the operators neg and add implement negation resp. addition in the CMa.
- For all other expressions, we first compute the value in the heap and then dereference the returned pointer:

$$code_B e \rho sd = code_V e \rho sd$$

$$getbasic$$

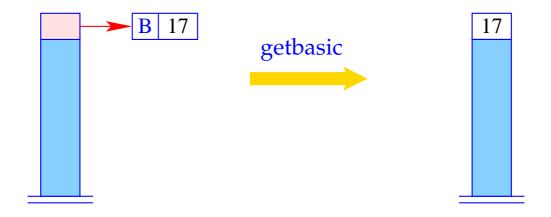

```
if (H[S[SP]] != (B,_))
     Error "not basic!";
else
     S[SP] = H[S[SP]].v;
```

For  $code_V$  and simple expressions, we define analogously:

```
code_V b \rho sd
                                                               loadc b; mkbasic
code_V(\square_1 e) \rho sd
                                                               code_B e \rho sd
                                                               op<sub>1</sub>; mkbasic
code_V (e_1 \square_2 e_2) \rho sd
                                                               code_B e_1 \rho sd
                                                   =
                                                               code_B e_2 \rho (sd + 1)
                                                               op<sub>2</sub>; mkbasic
code_V (if e_0 then e_1 else e_2) \rho sd =
                                                               code_B e_0 \rho sd
                                                               jumpz A
                                                               code_V e_1 \rho sd
                                                               jump B
                                                         A: \operatorname{code}_{V} e_{2} \rho \operatorname{sd}
                                                         B:
```

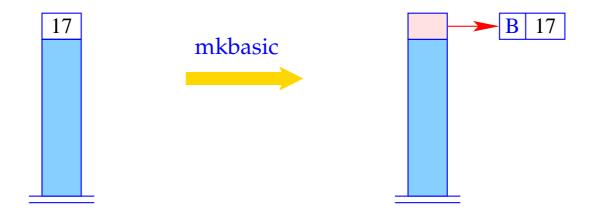

$$S[SP] = new (B,S[SP]);$$

## 14 Accessing Variables

We must distinguish between local and global variables.

Example: Regard the function f:

$$\begin{array}{cccc} \mathbf{let} & c = 5 \\ & f = \mathbf{fn} \; a & \Rightarrow & \mathbf{let} \; b = a * a \\ & & \mathbf{in} \; b + c \end{array}$$
 
$$\mathbf{in} \quad f \; c$$

The function f uses the global variable c and the local variables a (as formal parameter) and b (introduced by the inner let).

The binding of a global variable is determined, when the function is constructed (static scoping!), and later only looked up.

#### **Accessing Global Variables**

- The bindings of global variables of an expression or a function are kept in a vector in the heap (Global Vector).
- They are addressed consecutively starting with 0.
- When an F-object or a C-object are constructed, the Global Vector for the function or the expression is determined and a reference to it is stored in the gp-component of the object.
- During the evaluation of an expression, the (new) register GP (Global Pointer) points to the actual Global Vector.
- In constrast, local variables should be administered on the stack ...

— General form of the address environment:

$$\rho: Vars \rightarrow \{L, G\} \times \mathbb{Z}$$

#### Accessing Local Variables

Local variables are administered on the stack, in stack frames.

Let  $e \equiv e' e_0 \dots e_{m-1}$  be the application of a function e' to arguments  $e_0, \dots, e_{m-1}$ .

#### Warning:

The arity of e' does not need to be m :-)

- PuF functions have curried types,  $f: t_1 \to t_2 \to \ldots \to t_n \to t$
- *f* may therefore receive less than *n* arguments (under supply);
- *f* may also receive more than *n* arguments, if *t* is a functional type (over supply).

#### Possible stack organisations:

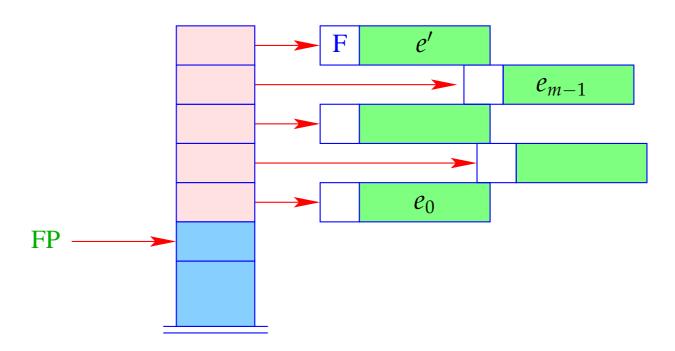

- + Addressing of the arguments can be done relative to FP
- The local variables of e' cannot be addressed relative to FP.
- If e' is an n-ary function with n < m, i.e., we have an over-supplied function application, the remaining m n arguments will have to be shifted.

– If e' evaluates to a function, which has already been partially applied to the parameters  $a_0, \ldots, a_{k-1}$ , these have to be sneaked in underneath  $e_0$ :

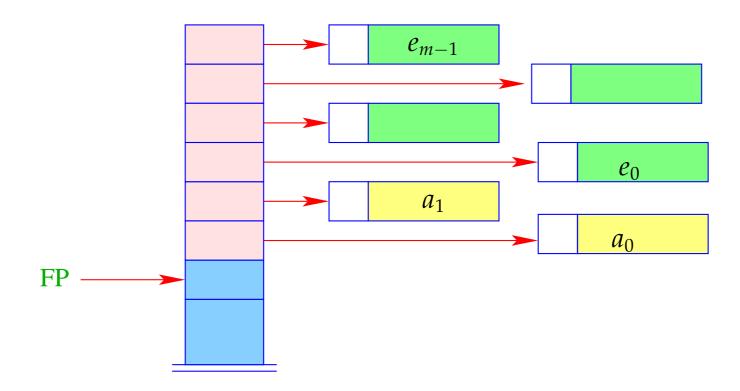

#### Alternative:

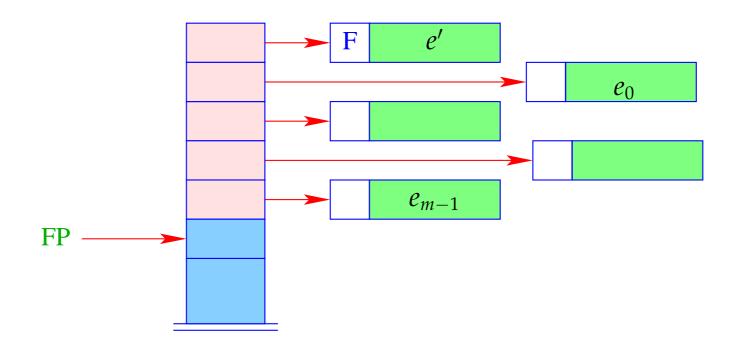

+ The further arguments  $a_0, \ldots, a_{k-1}$  and the local variables can be allocated above the arguments.

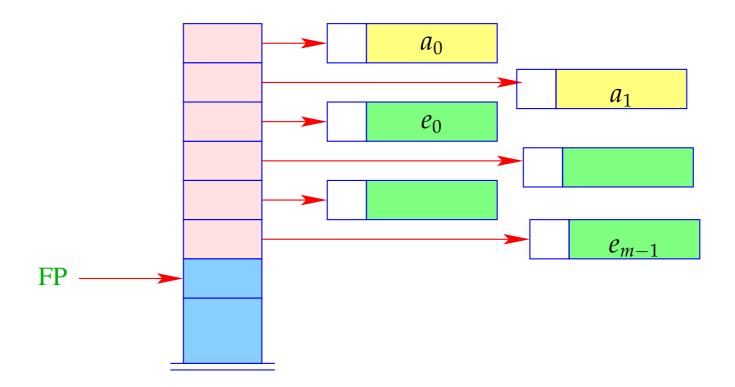

 Addressing of arguments and local variables relative to FP is no more possible. (Remember: *m* is unknown when the function definition is translated.)

## Way out:

- We address both, arguments and local variables, relative to the stack pointer SP !!!
- However, the stack pointer changes during program execution...

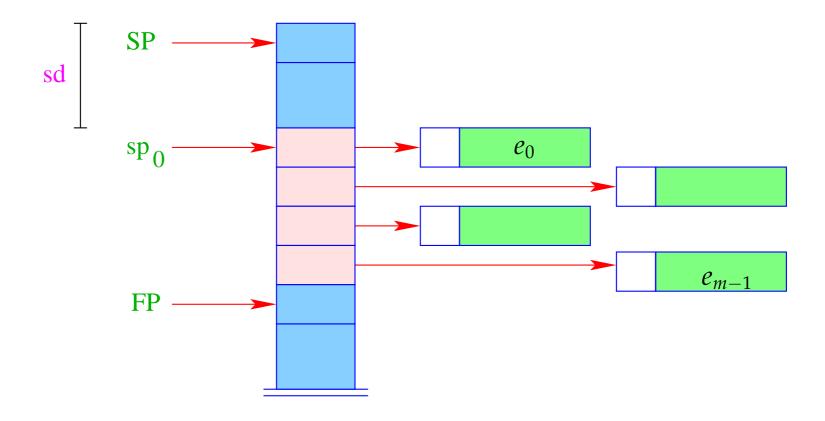

- The difference between the current value of SP and its value  $sp_0$  at the entry of the function body is called the stack distance, sd.
- Fortunately, this stack distance can be determined at compile time for each program point, by simulating the movement of the SP.
- The formal parameters  $x_0, x_1, x_2, ...$  successively receive the non-positive relative addresses 0, -1, -2, ..., i.e.,  $\rho x_i = (L, -i)$ .
- The absolute address of the *i*-th formal parameter consequently is

$$\mathrm{sp}_0 - i = (\mathrm{SP} - \mathrm{sd}) - i$$

• The local **let**-variables  $y_1, y_2, y_3, ...$  will be successively pushed onto the stack:

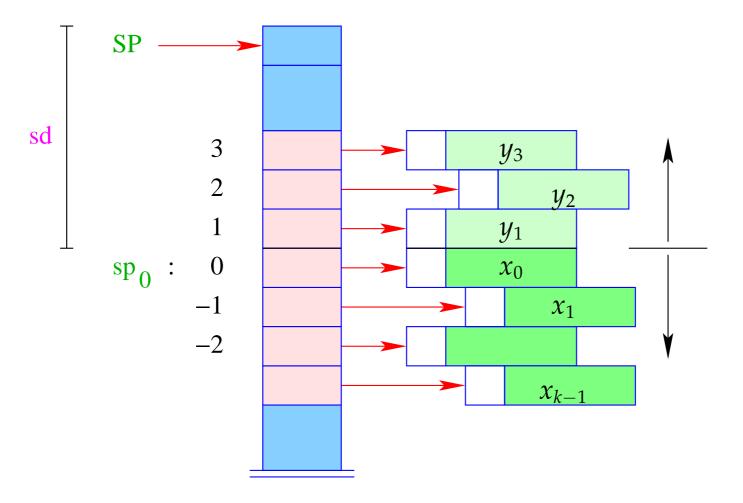

- The  $y_i$  have positive relative addresses 1, 2, 3, . . ., that is:  $\rho y_i = (L, i)$ .
- The absolute address of  $y_i$  is then  $sp_0 + i = (SP sd) + i$

With CBN, we generate for the access to a variable:

```
code_V x \rho sd = getvar x \rho sd
eval
```

The instruction eval checks, whether the value has already been computed or whether its evaluation has to yet to be done ( $\Longrightarrow$  will be treated later :-)

With CBV, we can just delete eval from the above code schema.

The (compile-time) macro getvar is defined by:

```
\gcd x \ \rho \ \mathsf{sd} = \ \ \det (t,i) = \rho \ x \ \mathsf{in}
\mathsf{case} \ t \ \mathsf{of}
L \Rightarrow \mathsf{pushloc} \ (\mathsf{sd} - i)
G \Rightarrow \mathsf{pushglob} \ \mathsf{i}
\mathsf{end}
```

The access to local variables:

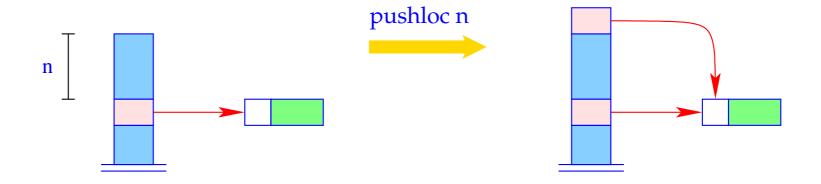

$$S[SP+1] = S[SP - n]; SP++;$$

#### Correctness argument:

Let sp and sd be the values of the stack pointer resp. stack distance before the execution of the instruction. The value of the local variable with address i is loaded from S[a] with

$$a = sp - (sd - i) = (sp - sd) + i = sp_0 + i$$

... exactly as it should be :-)

The access to global variables is much simpler:

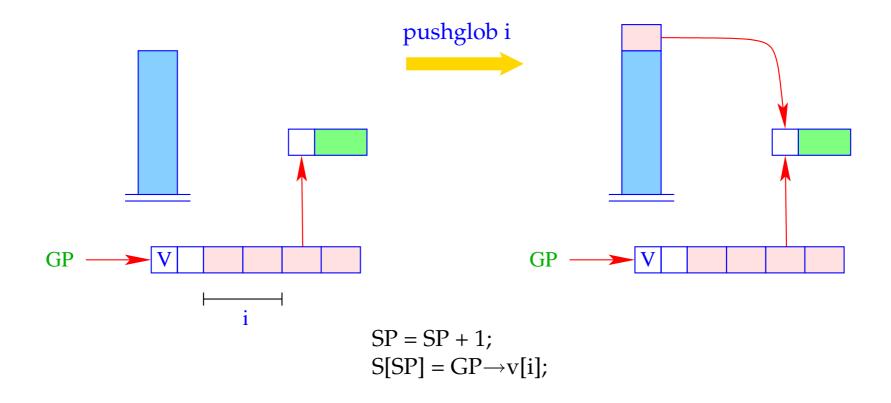

### Example:

```
Regard e \equiv (b+c) for \rho = \{b \mapsto (L,1), c \mapsto (G,0)\} and sd = 1. With CBN, we obtain:
```

```
\operatorname{code}_{V} e \, \rho \, 1 = \operatorname{getvar} b \, \rho \, 1 = 1 \quad \operatorname{pushloc} 0
\operatorname{eval} \quad 2 \quad \operatorname{eval} \quad 2
\operatorname{getbasic} \quad 2 \quad \operatorname{getbasic} \quad 2
\operatorname{eval} \quad 3 \quad \operatorname{eval} \quad 3
\operatorname{getbasic} \quad 3 \quad \operatorname{getbasic} \quad 3
\operatorname{add} \quad 3 \quad \operatorname{add} \quad 3
\operatorname{mkbasic} \quad 2 \quad \operatorname{mkbasic} \quad 3
```

## 15 let-Expressions

As a warm-up let us first consider the treatment of local variables :-)

Let  $e \equiv \mathbf{let} \ y_1 = e_1; \dots; y_n = e_n \ \mathbf{in} \ e_0$  be a **let**-expression.

The translation of *e* must deliver an instruction sequence that

- allocates local variables  $y_1, \ldots, y_n$ ;
- in the case of

CBV: evaluates  $e_1, \ldots, e_n$  and binds the  $y_i$  to their values;

CBN: constructs closures for the  $e_1, \ldots, e_n$  and binds the  $y_i$  to them;

• evaluates the expression  $e_0$  and returns its value.

Here, we consider the non-recursive case only, i.e. where  $y_j$  only depends on  $y_1, \ldots, y_{j-1}$ . We obtain for CBN:

where 
$$\rho_j = \rho \oplus \{y_i \mapsto (L, \operatorname{sd} + i) \mid i = 1, \dots, j\}.$$

In the case of CBV, we use  $code_V$  for the expressions  $e_1, \ldots, e_n$ .

#### Warning!

All the  $e_i$  must be associated with the same binding for the global variables!

## Example:

#### Consider the expression

$$e \equiv \text{let } a = 19; b = a * a \text{ in } a + b$$

for  $\rho = \emptyset$  and sd = 0. We obtain (for CBV):

| 0 | loadc 19  | 3 | getbasic  | 3 | pushloc 1 |
|---|-----------|---|-----------|---|-----------|
| 1 | mkbasic   | 3 | mul       | 4 | getbasic  |
| 1 | pushloc 0 | 2 | mkbasic   | 4 | add       |
| 2 | getbasic  | 2 | pushloc 1 | 3 | mkbasic   |
| 2 | pushloc 1 | 3 | gethasic  | 3 | slide 2   |

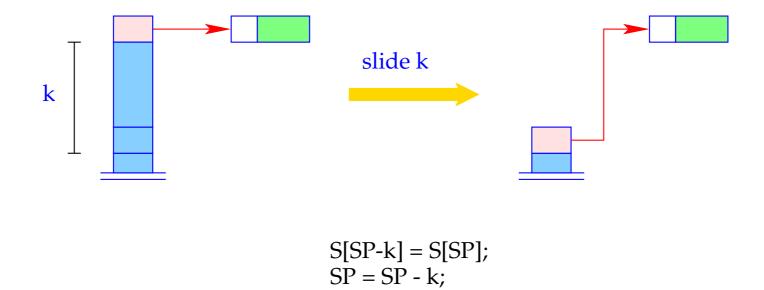